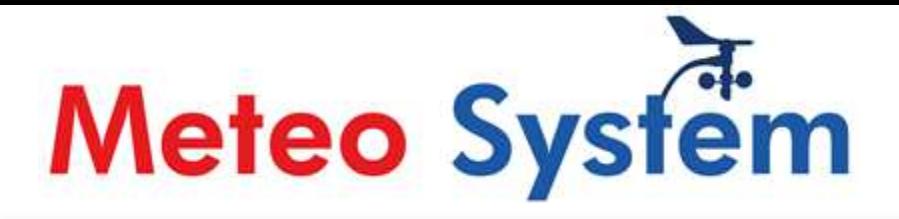

# Meteo P Meteo System datalogger

cablato compatibile Nuovo datalogger Meteo System

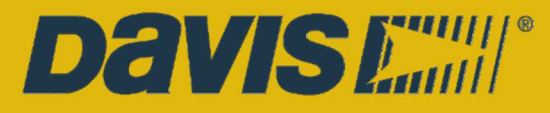

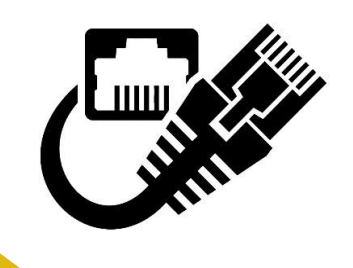

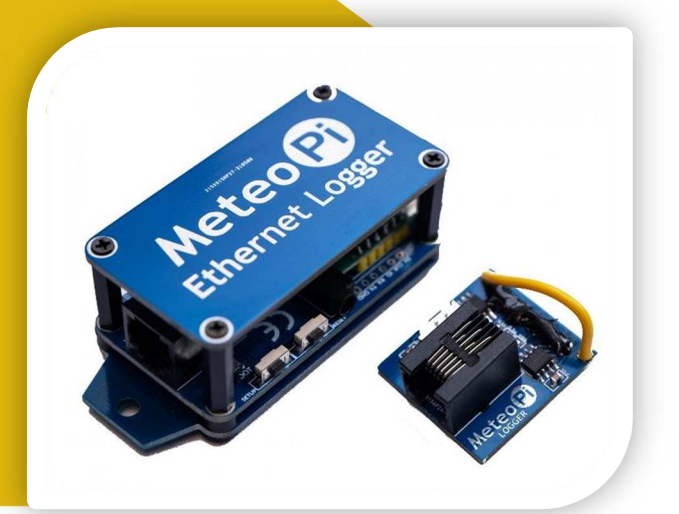

## **Descrizione del prodotto**

Ethernet Logger è il nuovo datalogger cablato compatibile con strumentazione Davis, che si può collegare ad una console VP2 o Vue in sostituzione all'apparato fuori produzione Weatherlink IP. L'apparato registra i dati nei comuni formati Davis e può trasferire sia i dati in tempo reale che quelli di archivio a software Weatherlink tramite la rete locale o IP pubblico remoto. Ethernet Logger possiede inoltre una ampia gamma di funzionalità di upload su Internet come descritto nella sezione "*Caratteristiche dei dati*" presente in seguito.

Ethernet Logger è un **datalogger di rete**, ovvero si collega alla rete locale **solo tramite un cavo Ethernet e** non è destinato al collegamento diretto ad un computer (eccetto quando si aggiorna il firmware del datalogger stesso). Inoltre, a differenza del logger Wi-Fi dello stesso produttore, questo non è un dispositivo Wi-Fi.

I datalogger di rete, ovviamente, consentono una notevole distanza via cavo Ethernet o WiFi tra il logger stesso e qualsiasi computer collegato.

Questo datalogger Ethernet fornisce funzionalità paragonabili al vecchio logger Davis WeatherlinkIP (WLIP) - ormai non più prodotto, ma aggiunge anche alcune funzionalità extra. In sostanza, Ethernet Logger è una versione modernizzata e migliorata di WLIP!

Fisicamente, l'Ethernet Logger è leggermente diverso dal vecchio logger WLIP; Meteo-Pi Ethernet infatti è un piccolo dispositivo, separato e indipendente, che si collega alla console - nei pin riservati al logger - tramite un cavo a nastro a 6 conduttori ed un connettore di interfaccia (anziché essere completamente interno alla console). Di conseguenza, l'utilizzo dell'Ethernet Logger non provoca calore aggiuntivo all'interno della console, consentendo così una lettura più accurata, da parte della console stessa, dei valori di temperatura/umidità interni (la temperatura interna, tuttavia, risulterà comunque alta se la luce di retroilluminazione della console viene lasciata accesa per periodi significativi).

Nel complesso, l'Ethernet Logger è progettato per essere semplice sia da configurare che da utilizzare. Per la configurazione è disponibile un'unica e semplice interfaccia Web di base attraverso la quale è possibile inserire e modificare le impostazioni.

Le caratteristiche principali dell'Ethernet Logger sono le seguenti:

# **Funzionalità di gestione dei dati**

Ethernet Logger ha due funzionalità principali per la gestione dei dati:

- Passaggio dei dati attraverso la rete locale, tramite porta TCP 22222, ad un computer in grado di eseguire qualsiasi software compatibile con il vecchio logger WeatherlinkIP
- Caricamento dei dati su Internet su una piattaforma software o server compatibile
- Caricamento dei dati su Weatherlink.com e altre reti di monitoraggio
- Frequenza di upload impostabile fino a 1 secondo

Se necessario i caricamenti locali e di Internet possono essere abilitati contemporaneamente ma, come con tutti questi logger alimentati da un microcontrollore single-core, potrebbero essere necessarie alcune regolazioni delle impostazioni di caricamento per ottenere risultati ottimali.

#### **Upload dati sulla rete locale**

In pratica, quasi tutti i noti programmi di stazioni meteorologiche compatibili con Davis possono ricevere dati da un datalogger WeatherlinkIP, quindi di conseguenza sono compatibili anche con Ethernet Logger. Alcuni esempi includono: PC Windows che esegue programmi come Weatherlink per Windows o Cumulus/CumulusMX, oppure un Raspberry Pi che esegue un software Linux compatibile. Ma in sostanza l'elenco include essenzialmente qualsiasi tipo di computer capace di eseguire un software compatibile con WLIP.

#### **Upload dati su Internet**

Il numero di piattaforme sulle quali è possibile esportare i dati su Internet è deliberatamente limitato nell'interesse di un funzionamento affidabile del datalogger e per ridurre al minimo gli interventi di manutenzione e i problemi di supporto. I tre target scelti per l'esportazione dei dati su Internet, quindi, sono:

- − La piattaforma Davis *Weatherlink.com*, con il solito avvertimento che si tratta di un upload di terze parti
- − Weather Underground
- − Un meccanismo personalizzato basato su linguaggio PHP mediante il quale gli utenti possono

**Meteo System s.r.l. -** Via Ludovico Ariosto n. 2, - 40069, Zola Predosa (BO) P. IVA / CF: 03091631204 – Capitale sociale: € 30.000,00 I.V. - IBAN: IT 27 B 05387 37130 000002259866 Cell. + 39 380 7811459 - commerciale@meteo-system.com Tutti i contenuti di questo documento sono copyright Meteo System s.r.l. e sono a voi strettamente riservati. E' vietata inoltre la cessione e diffusione a terzi di questo documento e qualsiasi tipo di utilizzo. caricare i dati su un database MySQL in esecuzione sul proprio server

## **Altre caratteristiche degne di nota**

**Singolo ingresso di alimentazione in CC, sia per la console che per l'Ethernet Logger:** i datalogger di rete richiedono sempre più energia di quella che le batterie della console possono fornire. Alimentare la console tramite un adattatore di rete AC è la soluzione usuale, ma con Ethernet Logger il connettore standard DC della console può essere spostato direttamente sull'unità esterna, che fornirà in seguito alimentazione sia al datalogger stesso che alla console tramite il

cavo a nastro 6 poli, più un cavo corto già integrato che si collega all'ingresso in CC della console. L'alimentazione in CC, in alternativa, può essere anche applicata tramite il connettore USB di tipo C situato sotto la presa Ethernet: questa soluzione potrebbe essere utile se l'utente sceglie di utilizzare una connessione PoE (Power over Ethernet) insieme a un'unità splitter USB-C. Infine, il datalogger dispone anche di punti di saldatura per una fonte di alimentazione a 5 V.

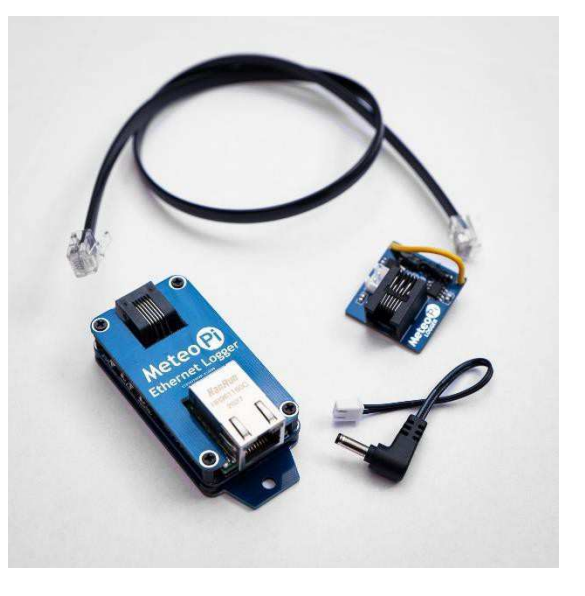

**La registrazione dei dati continua anche in caso di interruzione della rete:** a condizione che la console contenga batterie mezze torce in buone condizioni, la registrazione dei dati da parte del Datalogger Ethernet continuerà anche nel caso in cui l'alimentazione in CC al datalogger/console venisse temporaneamente a mancare. Un set di batterie nuove dovrebbe fornire un'autonomia di registrazione continua al datalogger di almeno 3 mesi, dal momento che non viene fornita alimentazione a batteria ai circuiti del datalogger se non per mantenere la funzione di registrazione di base. Si noti che tutti gli upload, sia in locale che su Internet, verranno sospesi durante un'interruzione di corrente, mentre invece la generazione e la memorizzazione dei dati in archivio continueranno normalmente, per poi venire caricati una volta ripristinata l'alimentazione di rete.

**Capacità di archiviazione del logger**: il logger ha la stessa capacità di archiviazione degli altri datalogger Davis standard, ovvero 2560 registrazioni (in maniera da mantenere la piena compatibilità con le console VP2 e Vue).

**Sincronizzazione dell'orario tramite NTP**: il logger è in grado di mantenere l'ora in modo accurato tramite chiamate a server di orario Internet NTP (a condizione che questa funzione sia abilitata e che sia disponibile una connessione Internet). All'avvio e successivamente ad intervalli predefiniti dall'NTP, il logger controlla l'ora della console e la corregge se c'è una discrepanza superiore ai 5 secondi.

**Pulsanti di RESET**: il datalogger con collegamento Ethernet è progettato per funzionare in modo sicuro e affidabile per periodi prolungati e, a differenza dei logger Wi-Fi a volte, dovrebbe ripristinare il suo corretto funzionamento in maniera automatica in seguito ad interruzioni di rete. Molto raramente potrebbe essere ancora necessario un ripristino forzato e i pulsanti di Reset provvedono a questo, passo dopo passo, fino al ripristino completo delle impostazioni di fabbrica.

**Indicatori LED**: oltre ai LED di indicazione dell'attività di rete e della velocità della linea all'interno della presa Ethernet e ad un LED rosso a conferma della corretta alimentazione di rete situato sotto la stessa presa, sono presenti anche 5 LED colorati sul PCB del logger che forniscono un controllo visivo costante su vari aspetti dell'attività in tempo reale del logger. I 5 LED di attività sono:

- Lato rete:
	- $\vee$  Verde = indicatore Ethernet/di rete
	- $\checkmark$  Giallo = upload dei dati su Internet
	- $\vee$  Blu = connessione dei dati alla rete locale (es. a un PC)
- Lato console:
	- $\checkmark$  Giallo = i comandi sono trasmessi alla console
	- $\vee$  Verde = i dati sono ricevuti dalla console

**Aggiornamenti del firmware**: è possibile installare gli aggiornamenti del firmware tramite il connettore USB di tipo C e una speciale utility software (gratuita).

Il datalogger è progettato per essere avviato in modo semplice e affidabile, quindi gli aggiornamenti del firmware non saranno necessari a meno di implementazioni ulteriori del software.

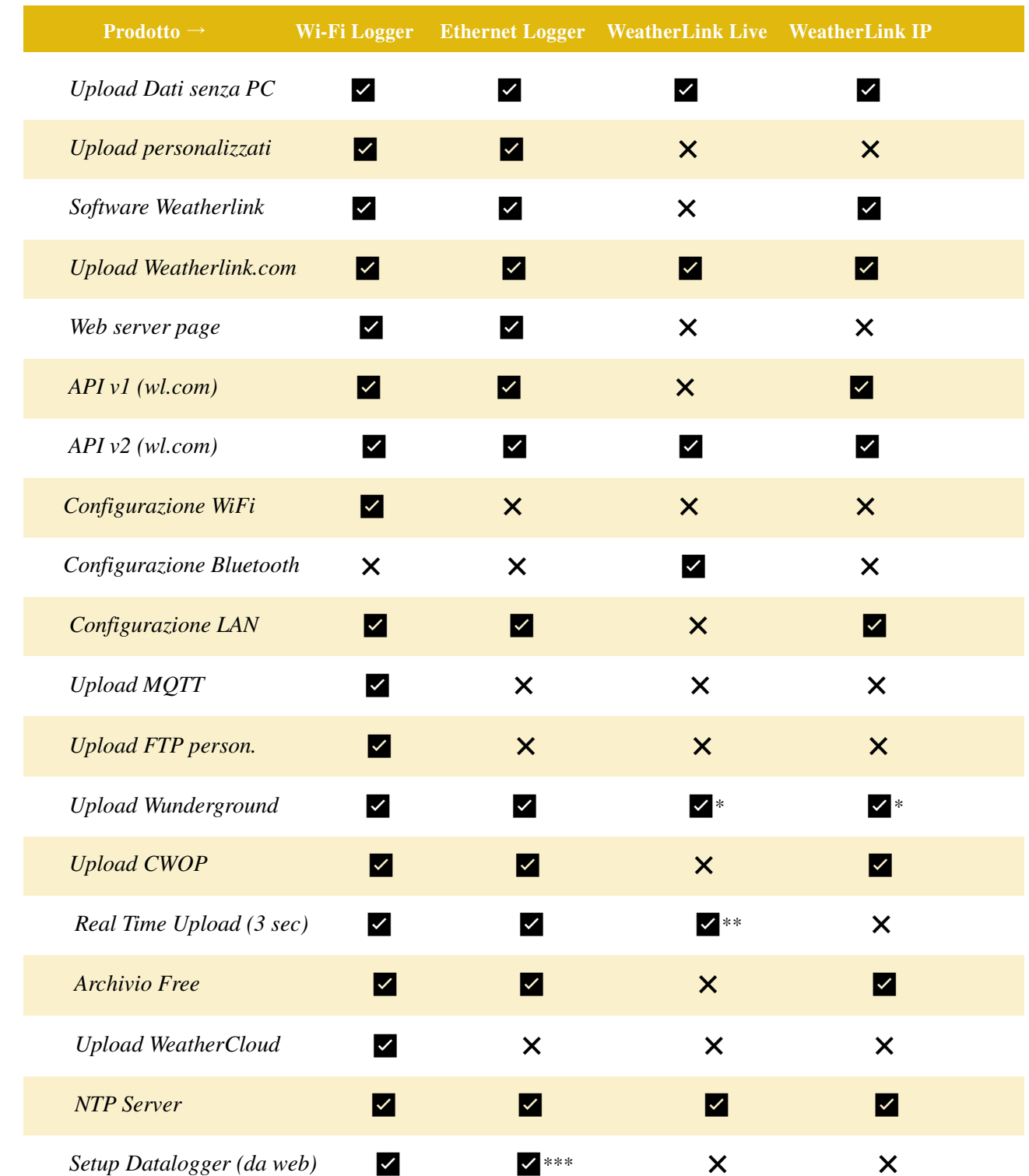

\* solo a intervalli di 15min gratuitamente

\*\* solo su APP weatherlink, abbonamento richiesto

\*\*\* configurabile in parte

**Meteo System s.r.l. -** Via Ludovico Ariosto n. 2, - 40069, Zola Predosa (BO) P. IVA / CF: 03091631204 – Capitale sociale: € 30.000,00 I.V. - IBAN: IT 27 B 05387 37130 000002259866 Cell. + 39 380 7811459 - <u>commerciale@meteo-system.com</u> Tutti i contenuti di questo documento sono copyright Meteo System s.r.l. e sono a voi strettamente riservati. E' vietata inoltre la cessione e diffusione a terzi di questo documento e qualsiasi tipo di utilizzo.